# **CE2 – Fiche élève n°1 TRAITEMENT DE DONNÉES, RÉSOLUTION DE PROBLÈMES**

 **Lire un tableau à double entrée** 

## *Prénom:* **EXERCICE 1**

Les parents d'Elsa, qui habitent Niort, partent en vacances en train à Paris.

Voici les horaires des différents trains qui partent de Niort:

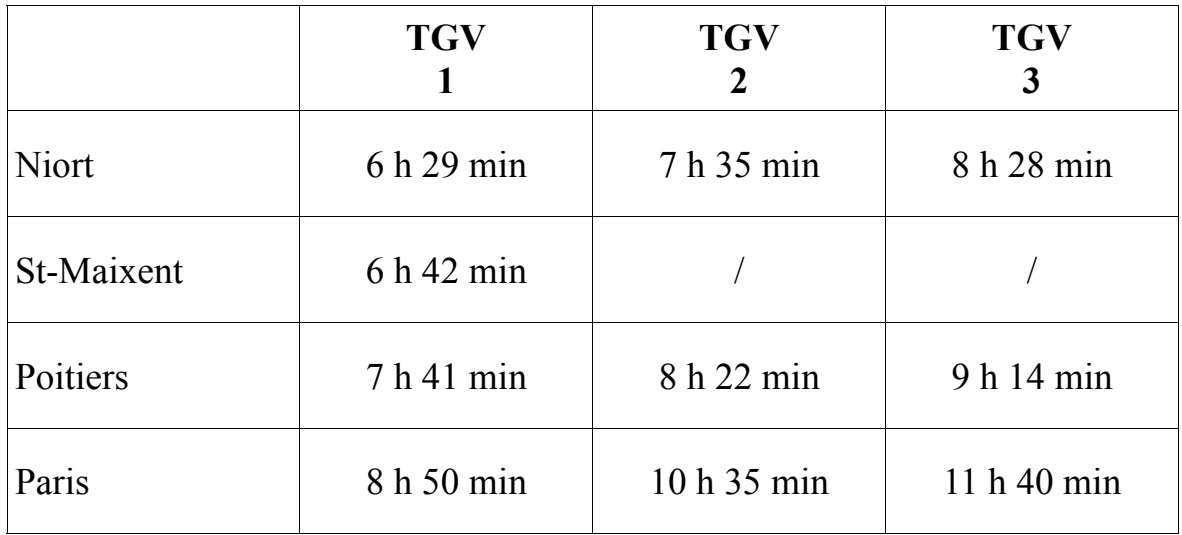

*Lis attentivement le tableau et réponds aux questions posées.* 

1– Elsa prend le TGV n°1, à quelle heure arrive t-elle à Paris ?

*…………………………………………* 

2– Jade descend du train à 8 h 22 min, dans quelle ville est-elle arrivée ?

*………………………………………...* 

### **CE2 – Fiche élève n°2 TRAITEMENT DE DONNÉES, RÉSOLUTION DE PROBLÈMES Lire un graphique en prélevant directement les informations**

# *Nom:*

Poids en kg

## *Prénom:* **EXERCICE 2**

Le graphique ci-dessous t'indique le poids de 5 enfants.

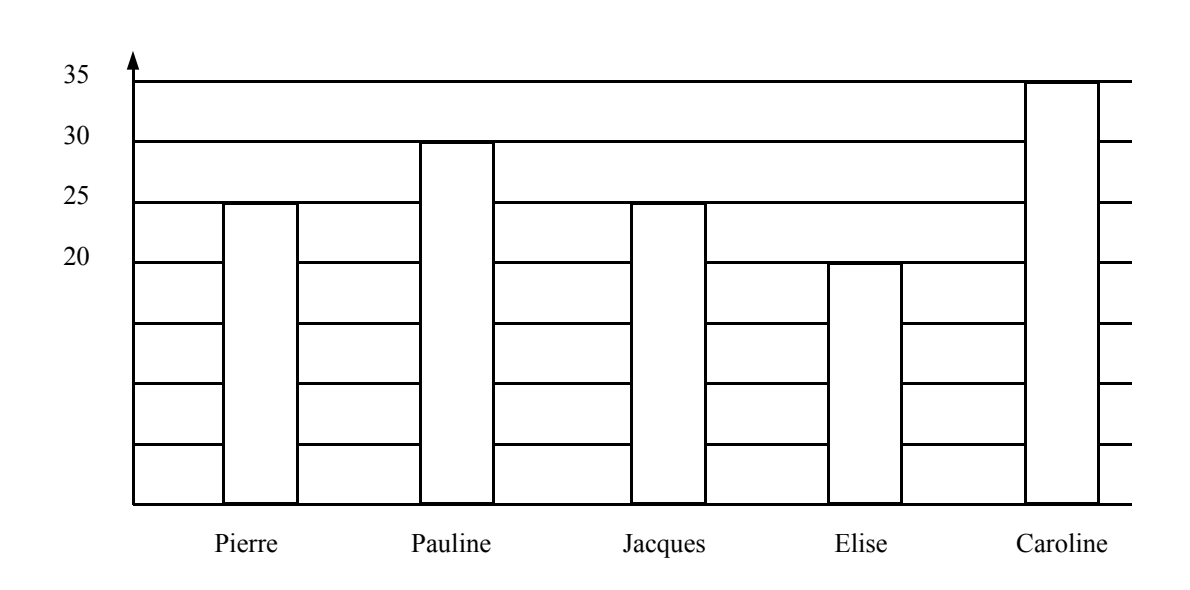

1– Quel est l'enfant le plus lourd ?

………………………………

2– Qui pèse 35 kg ?

……………………………………

3– Quel est le poids de Jacques ?

…………………………………………

# **CE2 – Fiche élève n°3 TRAITEMENT DE DONNÉES, RÉSOLUTION DE PROBLÈMES**

 **Sélectionner les informations numériques permettant de répondre à une question**  *Nom: Prénom:* **EXERCICE 3**

15 CE2, 17 CM1 de l'école Jean Mermoz ont participé à une course d'endurance le 17 octobre. Cette rencontre a rassemblé 250 élèves.

1– *Combien d'élèves de l'école Jean Mermoz ont participé à cette course ?*

………………………………………...

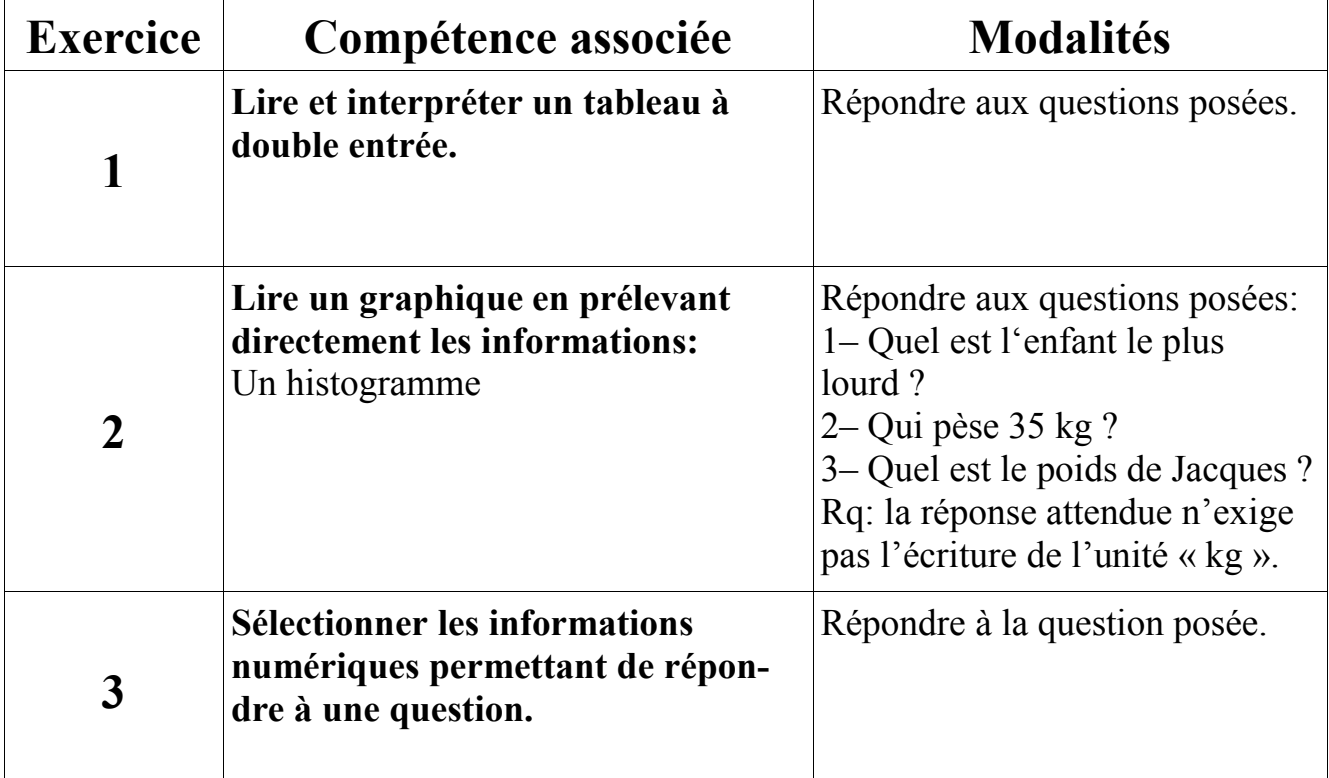